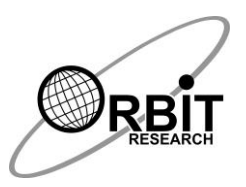

# **Orbit reader 20 Commands Quick Reference Guide**

## **1 Power On/Off**

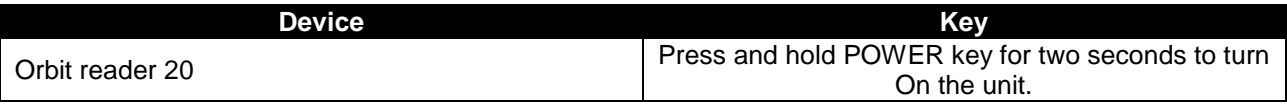

#### **2 Hot Keys to Switch to Remote mode from Stand-alone Mode**

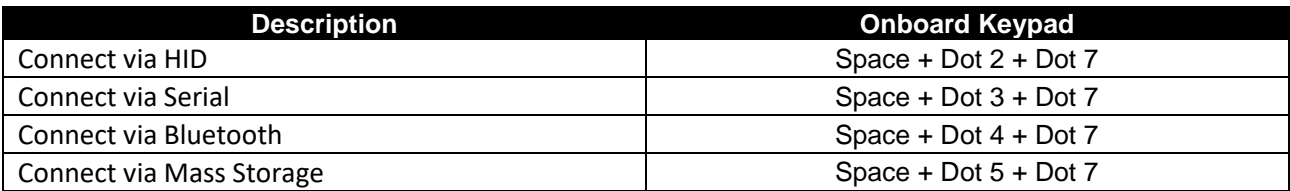

#### **3 Hot Keys to Switch to Remote mode from Stand-alone Mode**

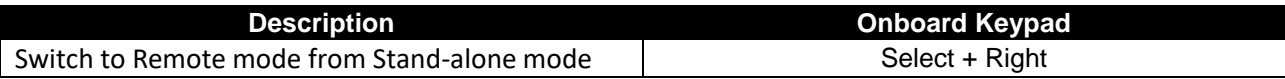

## **4 Hot Keys to Stand-alone Mode from active/Inactive Remote mode**

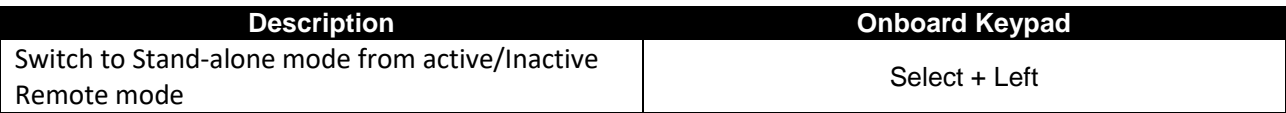

### **5 Hot Keys to Stand-alone Mode from Inactive Remote mode**

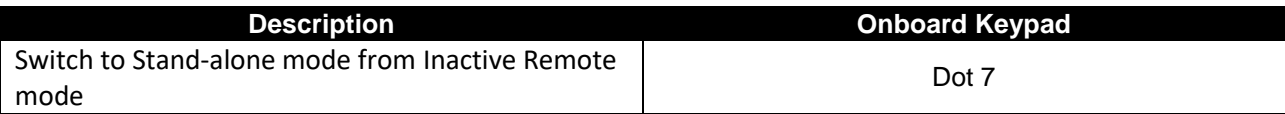

#### **6 Preference Menu Navigation**

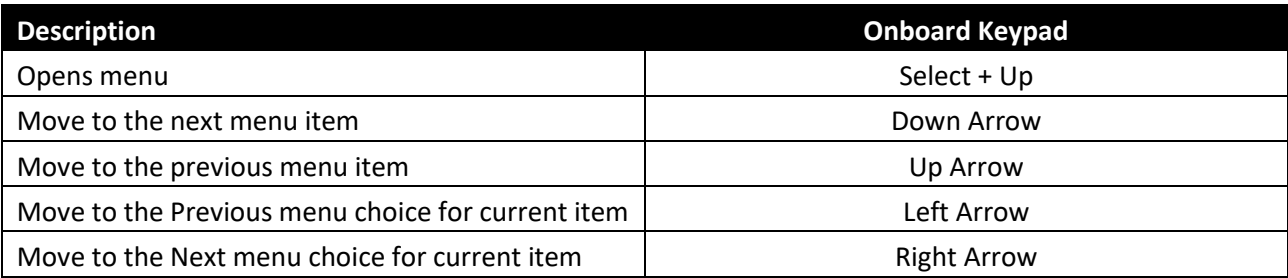

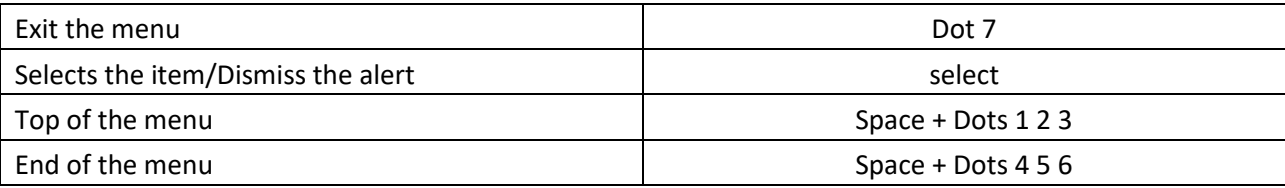

## **7 File Manager commands**

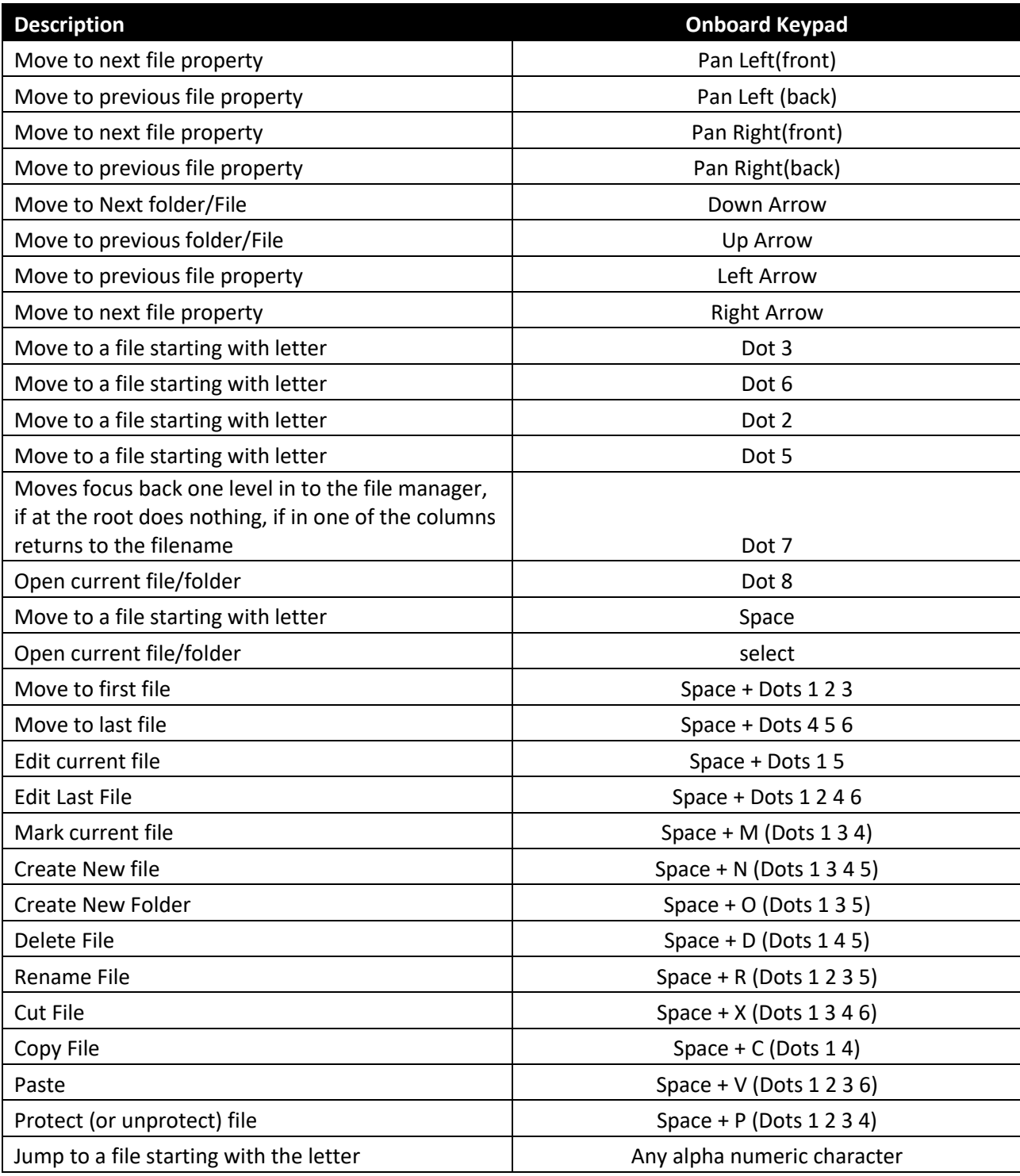

# **8 File reader Navigation command**

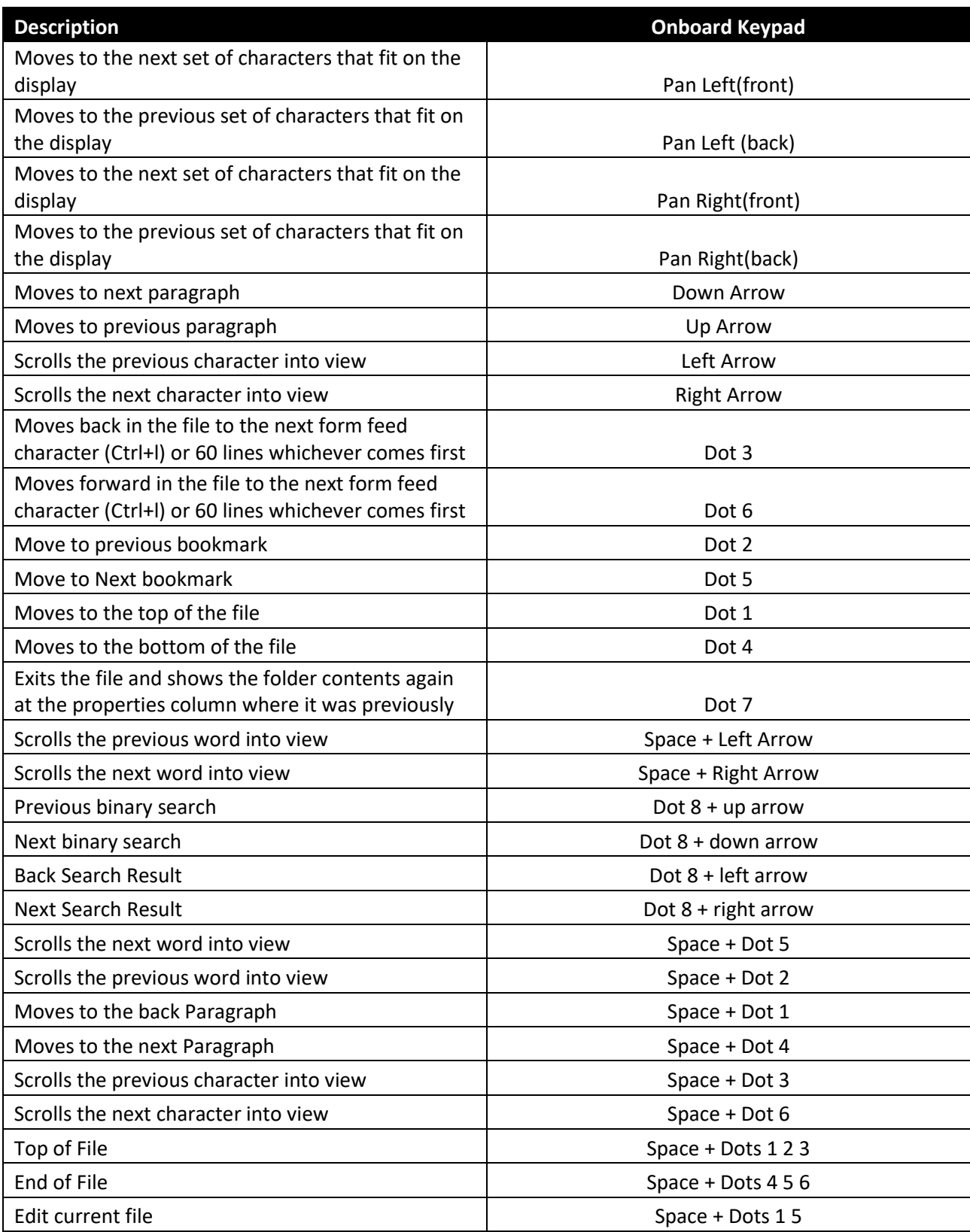

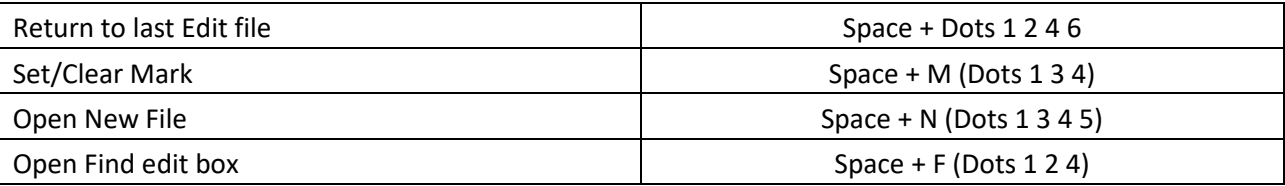

## **9 Edit Box commands**

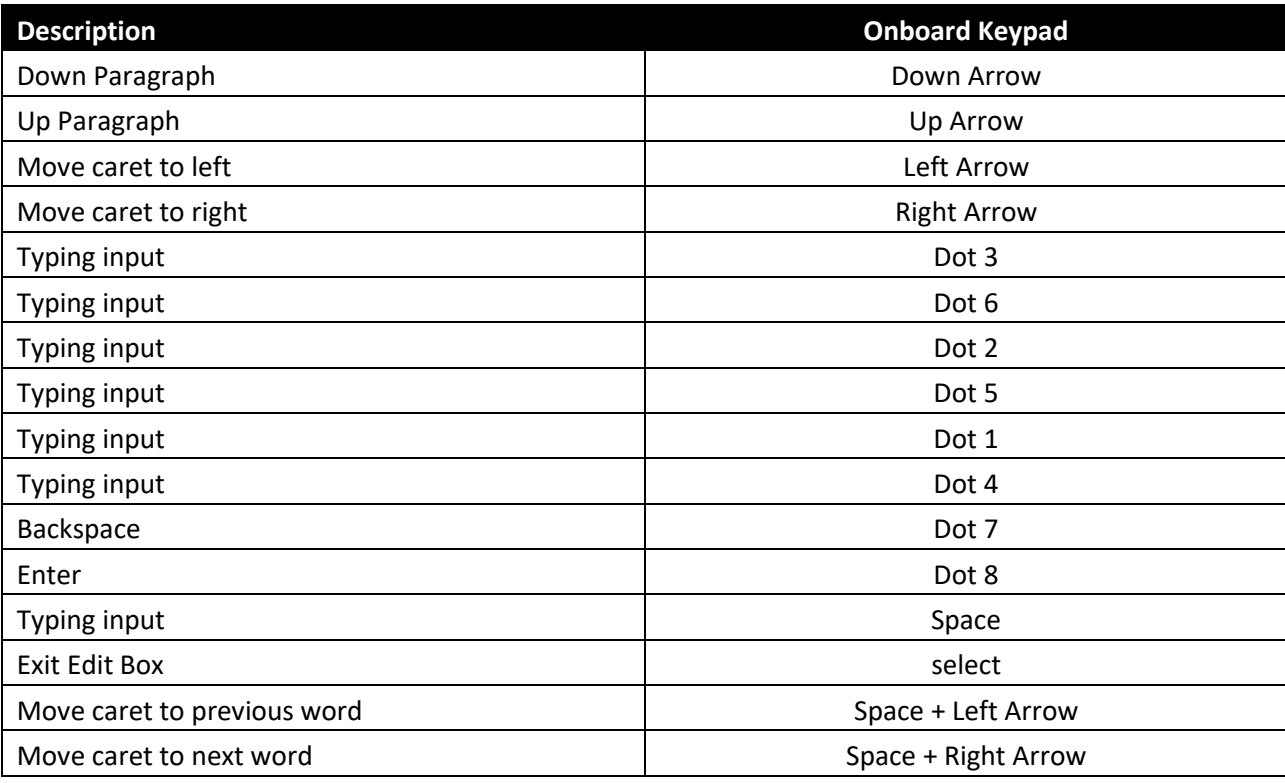

### **10 File Editor commands**

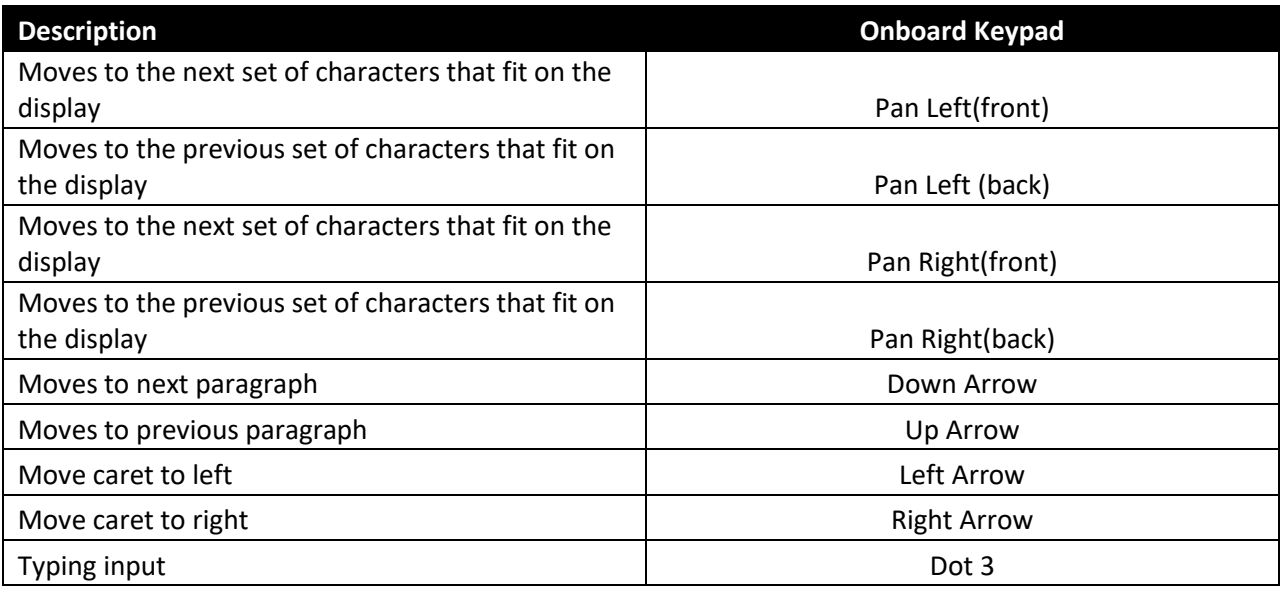

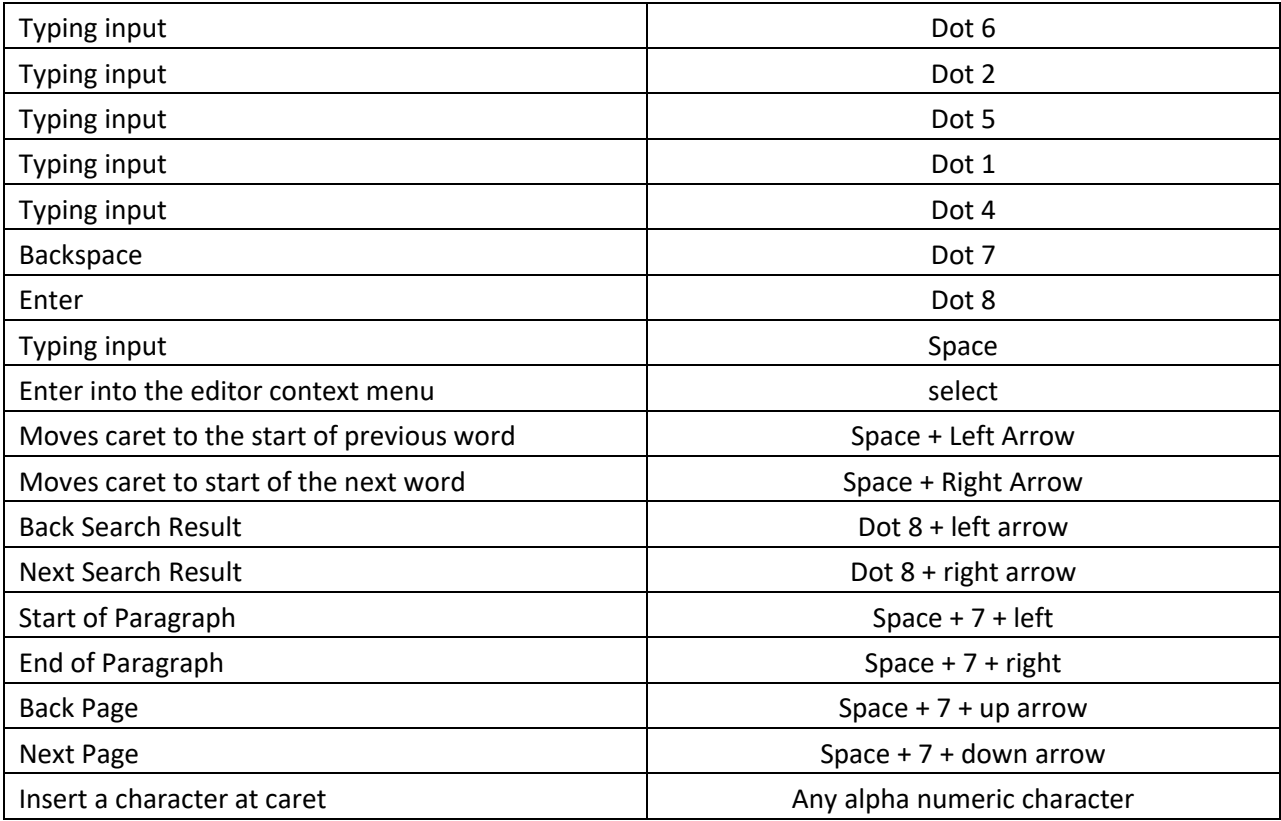

## **11 Context menu Commands**

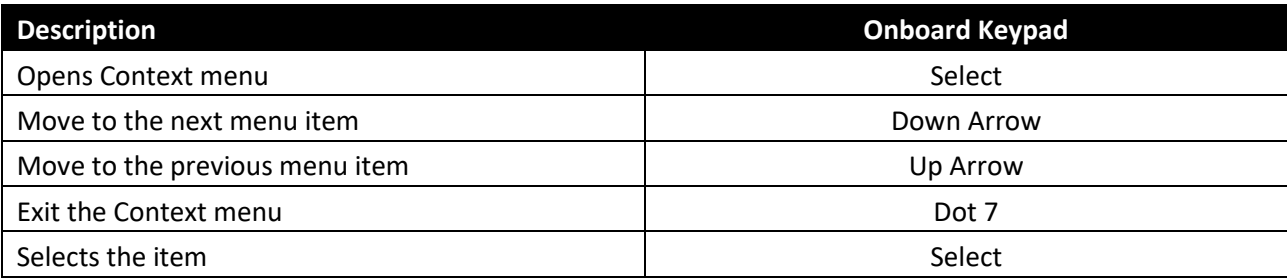

## **12 Localization Commands**

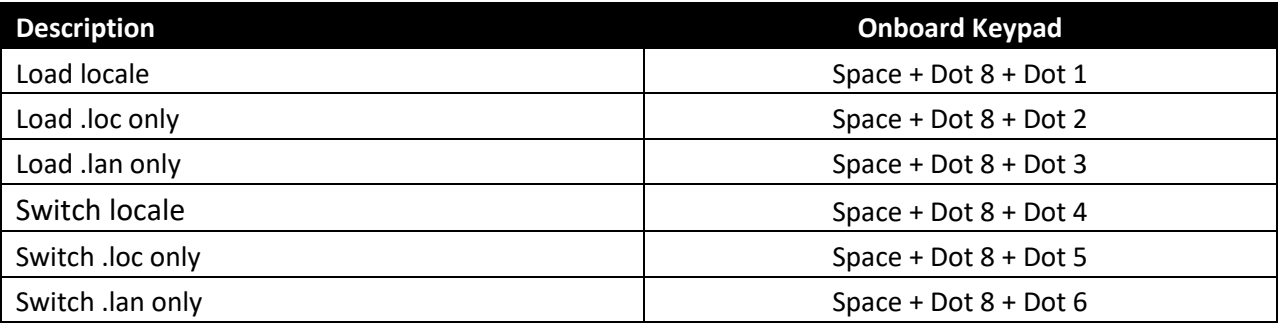

## **13 Key Lock/Unlock**

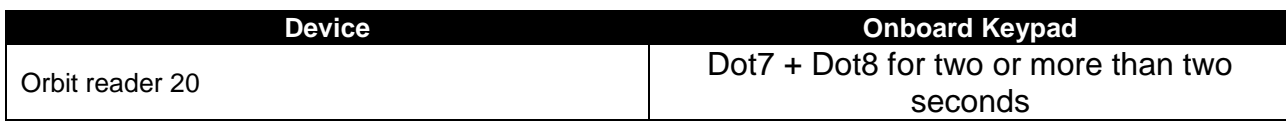

#### **14 Firmware Upgrade**

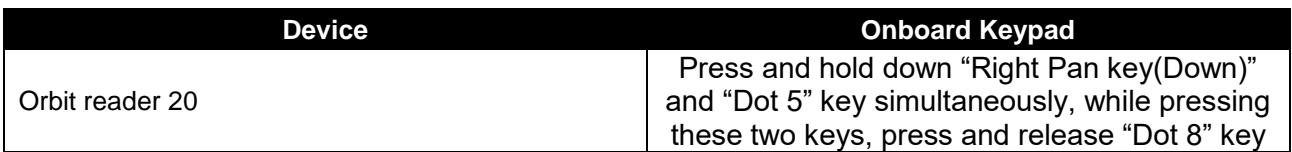

#### **15 System Reset**

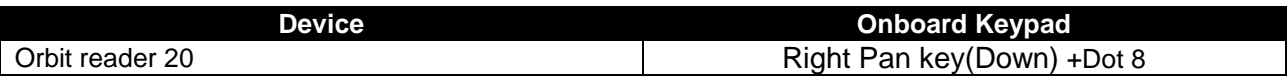

## **16 System Soft Reset**

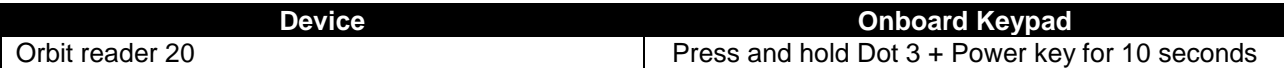

#### **17 Sleep mode command in local mode**

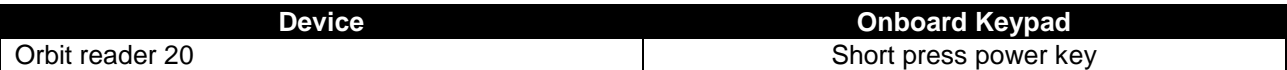